# Smlouva o reportování do Registru dialyzovaných pacientů

 $\mathbf{1}$ 

## Česká nefrologická společnost

se sídlem U nemocnice 2, 128 00 Praha 2, IČO: 26552809 zapsaná ve spolkovém rejstříku u Městského soudu v Praze, spis. značka L12411 zastoupená předsedou prof. MUDr. Vladimírem Tesařem, DrSc. (dále jen "ČNS")

a

## Vsetínská nemocnice a.s.

se sídlem Nemocniční 955, 755 01 Vsetín IČO: 26871068 zastoupenýá Ing. Věrou Prouskovou, místopředsedkyní představenstva jako poskytovatel zdravotní péče (dále jen "PZP")

(společně též jako "smluvní strany")

uzavírají níže uvedeného dne, měsíce a roku v souladu s § 1746 odst.2 občanského zákoníku (dále jen "OZ") tuto smlouvu o reportování dat do Registru dialyzovaných pacientů:

#### ČLI

## Předmět smlouvy

Předmětem této smlouvy je stanovení vztahů mezi smluvními stranami při reportování dat PZP do Registru dialyzovaných pacientů (dále jen "RDP").

#### ČL II

## Práva a povinnosti smluvních stran

- 1. PZP se zavazuje reportovat do RDP, jehož vlastníkem je ČNS, všechny pacienty léčené chronickou HD terapií v jeho hemodialyzačním středisku (dále jen "HDS").
- 2. Pravidla pro reportování dat individuálních pacientů jsou podrobně uvedena v Metodice sběru a hodnocení dat, která je zveřejněna na webové stránce ČNS (www.nefro.cz); současně je uveden stručný výtah nejdůležitějších kroků Metodiky - v Příloze č.1 Postup při vykazování roční statistiky dialyzační léčby a v Příloze č.2 Sledované parametry léčby. PZP podpisem této smlouvy stvrzuje, že se s Metodikou před podpisem této smlouvy seznámil a zavazuje se podle ní postupovat.
- 3. Data z HDS bude PZP reportovat minimálně 1x ročně, a to k 31.12. daného roku.
- 4. Kritéria kvality dialyzační péče jsou uvedena v příloze č.3 této smlouvy.

5. ČNS se zavazuje za podmínky, že PZP reportoval data do RDP z daného HDS v požadované kvalitě a množství, předat zdravotní pojišťovně informaci o reportování a o splnění/nesplnění kritérií kvality hemodialyzační léčby nejpozději do 28.2.

# Čl.III

## Poplatky

- 1. PZP se zavazuje zaplatit ČNS poplatek ve výši 500 Kč (slovy: pět set korun českých) + DPH za jednoho reportovaného pacienta k zajištění zpracování dat reportovaných do RDP.
- 2. Poplatek bude hrazen zálohově. Záloha bude splatná na základě zálohové faktury vystavené ČNS ve výši 60 % celkové předpokládané částky v příslušném kalendářním roce (500,- x počet nemocných v HDS k 31.12. x 0,6) nejpozději do 31.1. následujícího roku. Vyúčtování poplatku podle skutečného počtu reportovaných pacientů do RDP v kalendářním roce provede ČNS fakturou vystavenou do 28.2. následujícího roku.
- 3. Pro případ prodlení s úhradou poplatku se PZP zavazuje zaplatit ČNS smluvní pokutu ve výši 0,5 % z dlužné částky za každý započatý den prodlení.
- 4. Splatnost faktur vystavených ČNS je 20 dnů ode dne doručení faktury. Při odeslání faktury poštou se pro doručení použije tzv. fikce doručení podle §573 OZ, tzn. že faktura bude považována za doručenou třetí pracovní den po odeslání.

## Čl. IV Závěrečná ustanovení

- 1. Příloha této smlouvy dle čl. II odst.4 této smlouvy je její nedílnou součástí.
- 2. Tato smlouva se uzavírá na dobu určitou do 31.12.2020. Po uplynutí tohoto termínu se smlouva automaticky prodlužuje vždy po roce do doby, než některá ze stran nepodá návrh na její vypovězení, nenavrhne její ukončení dohodou či nenavrhne její změnu.
- 3. Platnost této smlouvy může skončit dohodou smluvních stran nebo výpovědí kterékoliv ze smluvních stran s tříměsíční výpovědní lhůtou.
- 4. Tato smlouva nabývá platnosti a účinnosti dnem jejího podpisu poslední ze smluvních stran.
- 5. Tuto smlouvu lze měnit, doplňovat nebo zrušit pouze písemnými dodatky podepsanými oběma smluvními stranami. Smluvní strany tuto smlouvu upraví v návaznosti na vyhlášku o stanovení hodnot bodu, výše úhrad hrazených služeb a regulačních omezení pro příslušný kalendářní rok, bude-li to dle aktuálního textu uvedené vyhlášky nutné.

 $\overline{2}$ 

6. Tato Smlouva se vyhotovuje ve dvou stejnopisech, z nichž po jednom obdrží každá ze smluvních stran.

Datum:

Za Českou nefrologickou společnost:

Datum:

 $19 - 12 - 2018$ 

Za PZP: Ing. Věra Prousková, MBA místopředsedkyně představenstvá

#### Příloha 1. Metodický postup vykazování roční statistiky dialyzační aktivity:

- 1) Uživatelé Nefrisu odešlou standardním způsobem data za 4kv. roku na RDP. Součástí RDP reportu jsou v části dat o středisku veškerá potřebná data pro statistiku dialyzační aktivity.
- 2) Uživatelé Euclidu proběhne standardní report na RDP
- 3) Ostatní uživatelé:
	- a) Přihlásí se pomocí přístupového jména, hesla a certifikátu na adrese rdp.nefro.cz
	- b) V menu kliknou na položku RDP
	- c) Vyberou položku vložení dat za 4kv. roku
	- d) Otevřou záložku informace o pacientech
	- e) Kliknou na tlačítko "Editace seznamu pacientů"
	- f) Doplní chybějící pacienty (na dalšího pacienta se přechází pomocí tabelátoru), v případě, že se objeví vedle řádku údaj o chybném údaji, provedou na tomto řádku opravu, jinak nebude pacient zaregistrován
	- g) Po zadání všech pacientů uzavřou tento formulář a seznam pacientů se objeví na levé straně obrazovky
	- h) Nad seznamem pacientů nastaví formulář "Zjednodušené zobrazení"
	- i) Vyberou prvního pacienta a ve formuláři doplní všechny události ve sledování léčby za uplynulý rok, stav WL a periodická data, kliknou na tlačítko "Uložit"

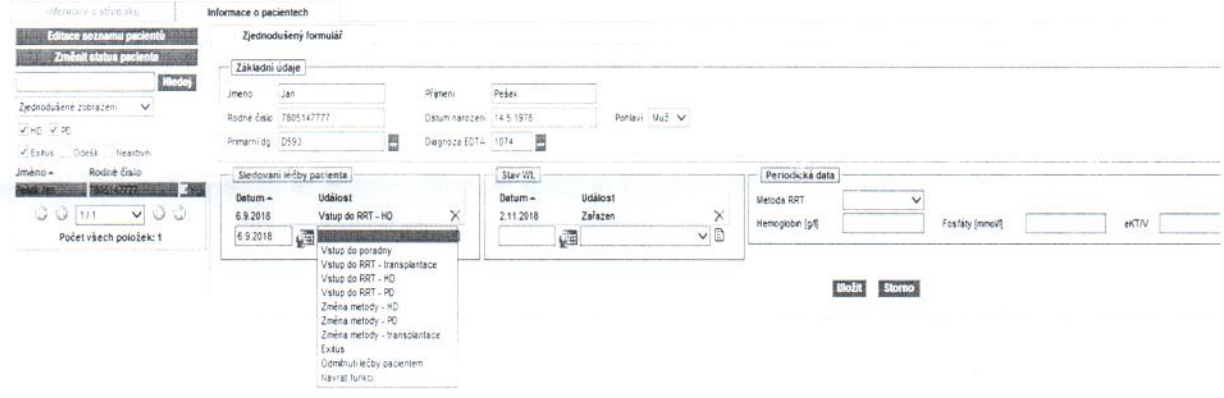

- j) Tímto způsobem projdou všechny pacienty
- k) Po zadání zjednodušených dat pro všechny pacienty vyberou záložku Informace o středisku
- I) Zkontrolují/doplní data o středisku, kliknou na uložit
- m) Přejdou na další záložku "provedené výkony" a doplní požadované údaje, kliknou na uložit
- n) Přejdou na záložku "Pacienti HD" a v horní části se objeví tlačítko "Načti data pro pacienty HD a PD z RDP". Kliknutím na toto tlačítko se automaticky doplní většina požadovaných údajů pro obě složky HD i PD pacientů
- o) Doplní/korigují chybějící nebo nesprávné údaje a kliknou na tlačítko uložit
- p) Přejdou na záložku "Pacienti PD" a doplní/korigují údaje jako v předcházejícím kroku
- q) V základním menu provedou odhlášení uživatele a opustí stránky RDP

# Příloha č. 2. Přehled sledovaných parametrů registrace pacienta a průběhu jeho léčby

V rámci projektu Kvality léčby budou sledovány následující minimální parametry registrace pacienta a průběhu jeho léčby:

### REGISTRACE PŘI VSTUPU DO RDP

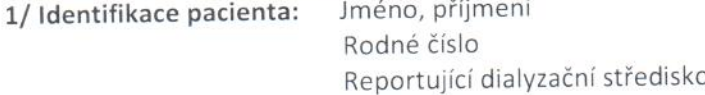

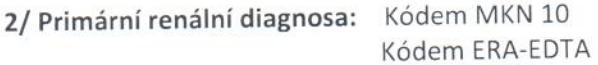

## PERIODICKÁ DATA

3/ Sledování léčby (pro hodnocení kvality všechny události proběhlé v daném roce a reportované minimálně 1x ročně k 31.12)

Datum události: Vstup do poradny

Vstup do RRT - TPL Vstup do RRT - HD Vstup do RRT - PD Změna metody -HD Změna metody -PD Změna metody - TPL Exitus Odmítnutí léčby Návrat funkcí

#### 4/ Stav WL

Datum události: Zařazen

Dočasně vyřazen Vyřazen - lék. Hl. Vyřazen – odmítnul

5/ Detailní metoda dialyzační léčby na konci sledovaného období:

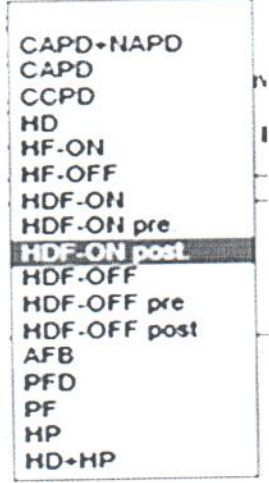

6/ Laboratorní a vypočítané hodnoty:

- Hb
- P
- KtV

# Příloha č. 3. Parametry kvality léčby v pravidelném dialyzačním léčení:

Dialyzační středisko (DS) bude bonusované v případě splnění následujících vybraných parametrů:

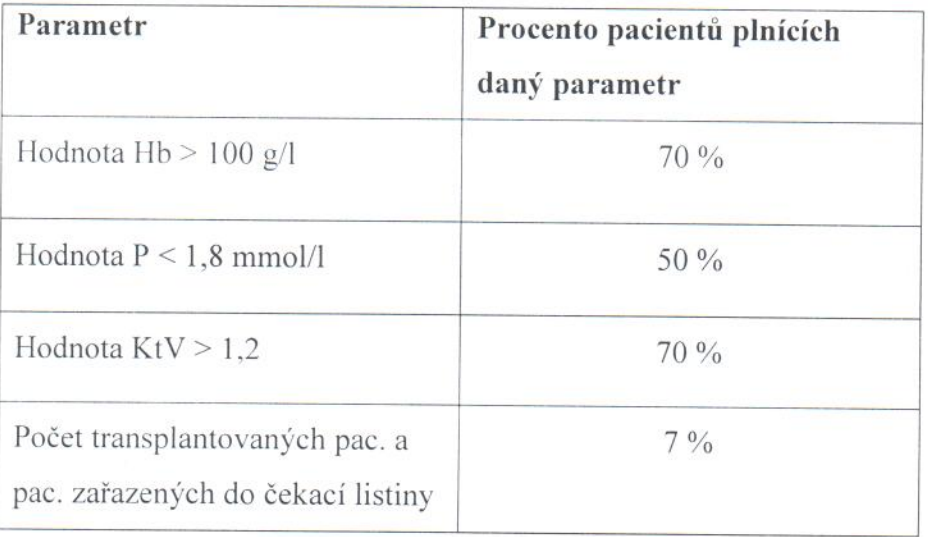

Parametry jsou reportované DS 1x ročně k 31.12.

Schváleno pro reporting v r. 2018-2019.

za správnost údajů:

1.10.2018

Prof. MUDr.I.Rychlík, CSc.,FASN,FERA

2.místopředseda ČNS 2018-2020 Předseda Rady Registru dialyzovaných pac. ČNS